Acc 13/01/2022

## **LAPORAN KERJA PRAKTIK**

Sri Winiarti, S.T., M.Cs

MEDIA PEMBELAJARAN MENGENAL HURUF UNTUK SISWA KELAS 1 di SDN 11 SUNGAI RUMBAI KABUPATEN DHARMASRAYA, PROVINSI SUMATERA BARAT

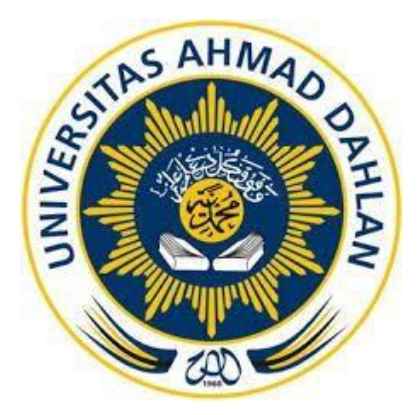

Oleh:

**FEBI GANDA PUTRA** 1800018218

PROGRAM STUDI TEKNIK INFORMATIKA

**FAKULTAS TEKNOLOGI INDUSTRI** 

UNIVERSITAS AHMAD DAHLAN

2022

## HALAMAN PENGESAHAN

## KERJA PRAKTIK

# MEDIA PEMBELAJARAN MENGENAL HURUF UNTUK SISWA KELAS 1 di SDN 11 SUNGAI RUMBAI KABUPATEN DHARMASRAYA, PROVINSI SUMATERA BARAT

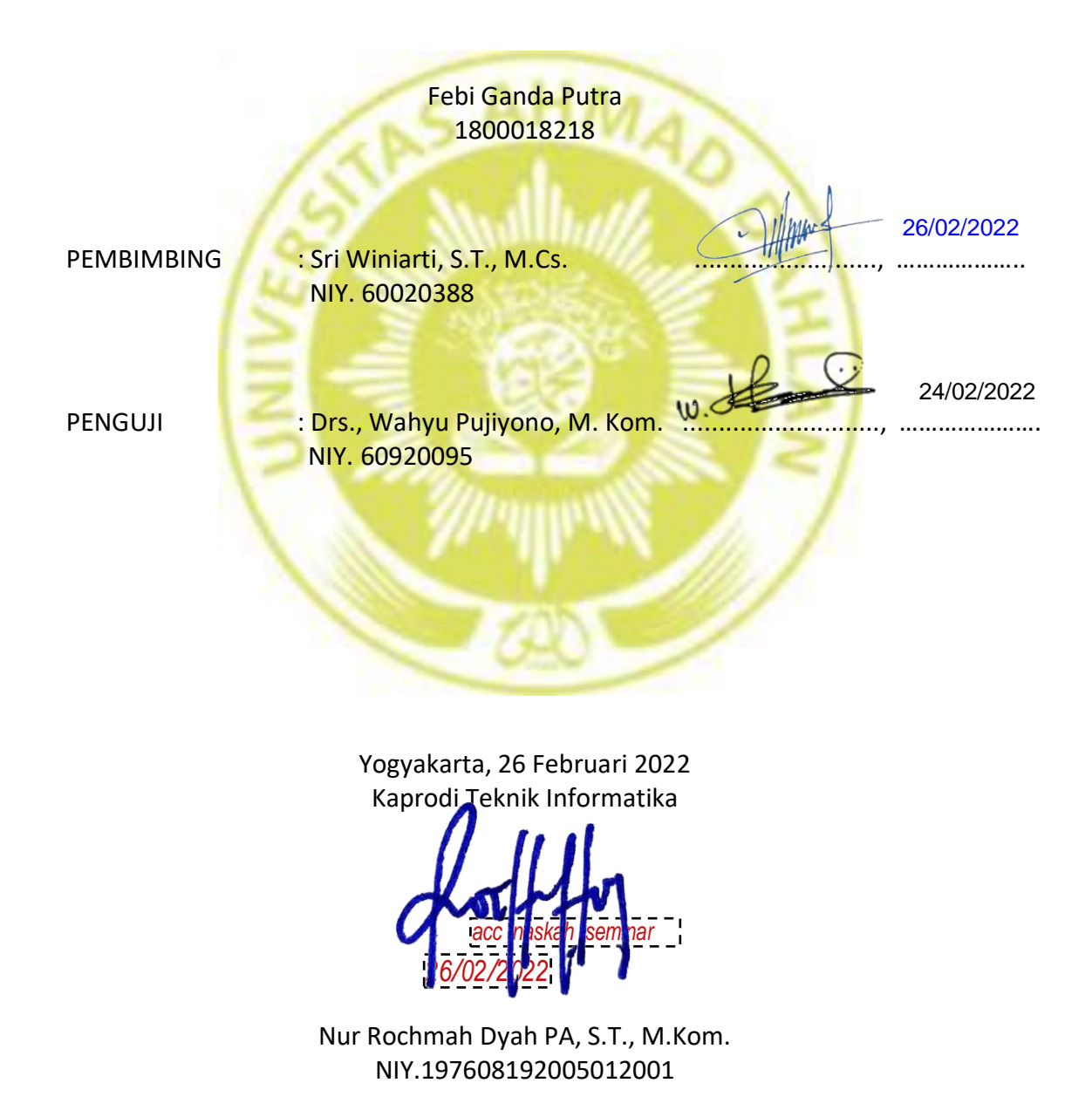

#### **KATA PENGANTAR**

Puji syukur kehadirat Allah Subhanallah Wa Ta'ala atas limpahan rahmat dan hidayah-Nya kepada penulis, sehingga penulis dapat menyelesaikan laporan Kerja Praktik ini. Laporan dengan judul "Media Pembelajaran Untuk Siswa Kelas 1 di SDN 11 Sungai Rumbai, Kabupaten Dharmasraya, Provinsi Sumatera Barat" ini disusun guna memenuhi persyaratan menyelesaikan Kerja Praktik Program Studi Teknik Informatika Universitas Ahmad Dahlan.

Salawat serta salam tetap tercurahkan kepada jungjungan besar kita, Nabi Muhammad Shalallahu 'Alaihi Wasalam, serta kepada keluarga dan sahabat. Semoga kita sebagai umatnya, bisa mendapatkan syafaat beliau di akhirat kelak.

Dalam penyusunan laporan Kerja Praktik ini penulis mendapatkan pengetahuan dan pengalaman dari beberapa pihak. Oleh karena itu, penulis mengucapkan terimakasih kepada:

- 1. Nur Rochmah Dyah PA, S.T., M.Kom. selaku Ketua Prodi Teknik Informatika, Fakultas Teknologi Industri, Universitas Ahmad Dahlan.
- 2. Sri Winiarti, S.T., M.Cs. selaku Dosen Pembimbing yang telah memberikan bimbingan untuk menyelesaikan laporan Kerja Praktik ini.
- 3. Segenap Dosen Teknik Informatika Universitas Ahmad Dahlan, yang telah memberikan ilmunya sehingga laporan Kerja Praktik ini dapat selesai.
- 4. Segenap Keluarga SDN 11 Sungai Rumbai yang telah membantu dalam kegiatan Kerja Praktik ini.
- 5. Orang tua yang selalu memberikan dukungan dan motivasi dalam penyelesaian laporan ini.

Penulis menyadari bahwa laporan Kerja Praktik ini masih jauh dari kata sempurna. Oleh karena itu, kritik dan saran yang membangun selalu penulis harapkan, demi penyusunan laporan yang lebih baik lagi kedepanya. Penulis berharap, semoga laporan Kerja Praktik ini dapat bermanfaat untuk penulis sendiri, dan para pembaca.

Yogyakarta, 26 Desember 2021

**โอ**๊ Ganda Putra

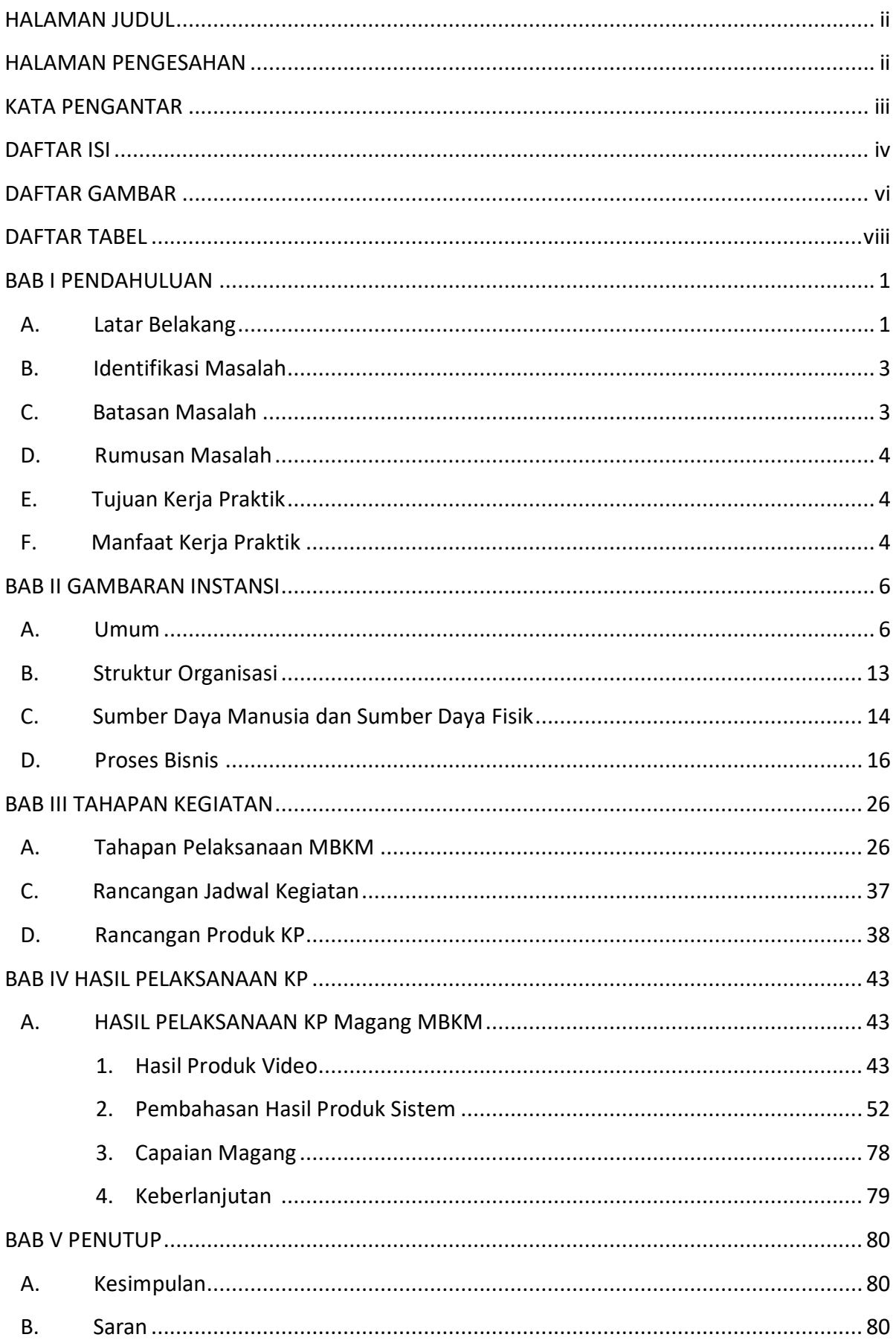

## **DAFTAR ISI**

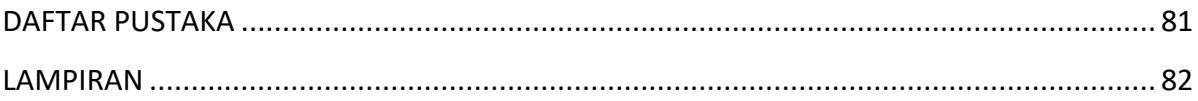

## **DAFTAR GAMBAR**

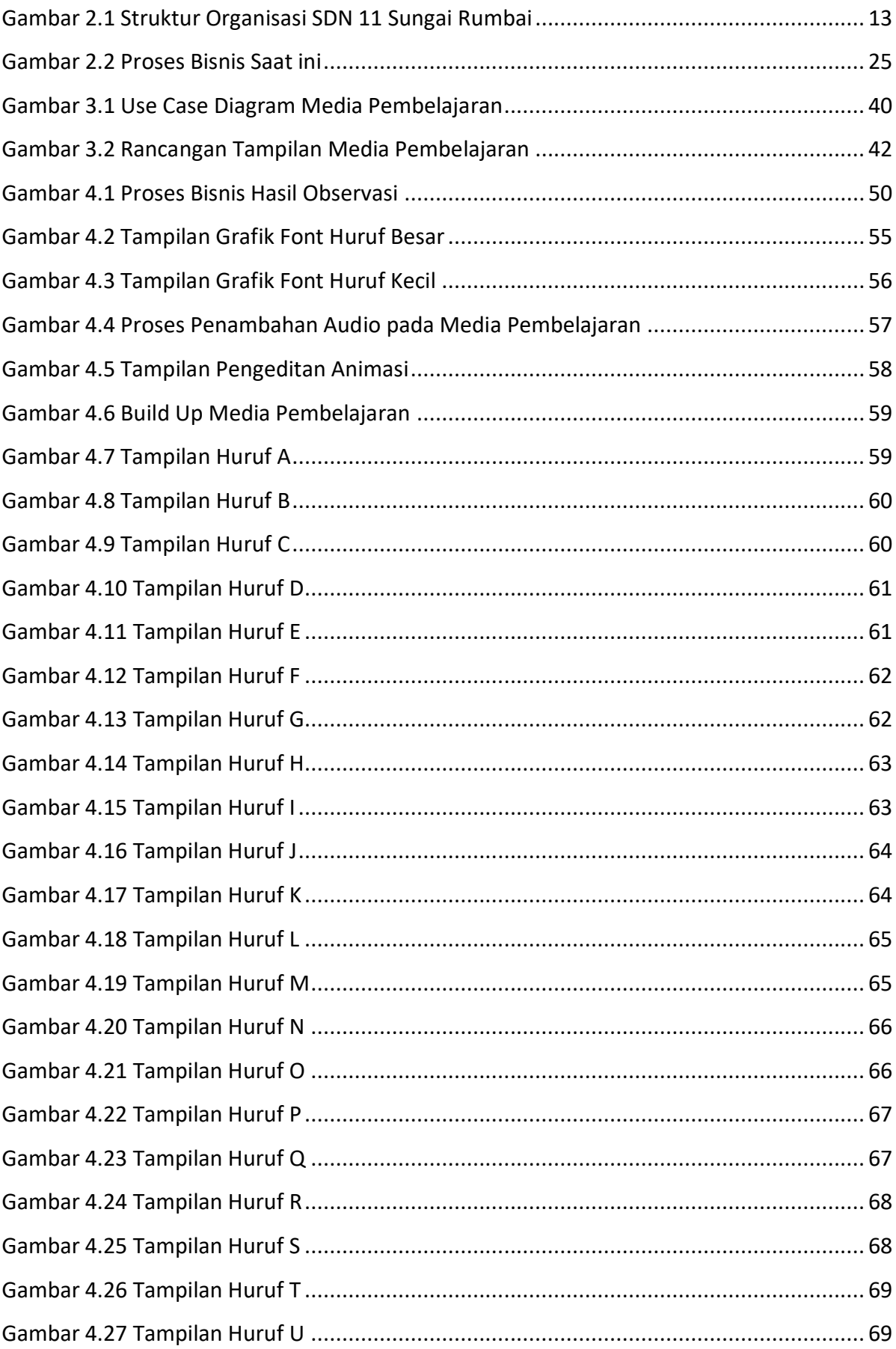

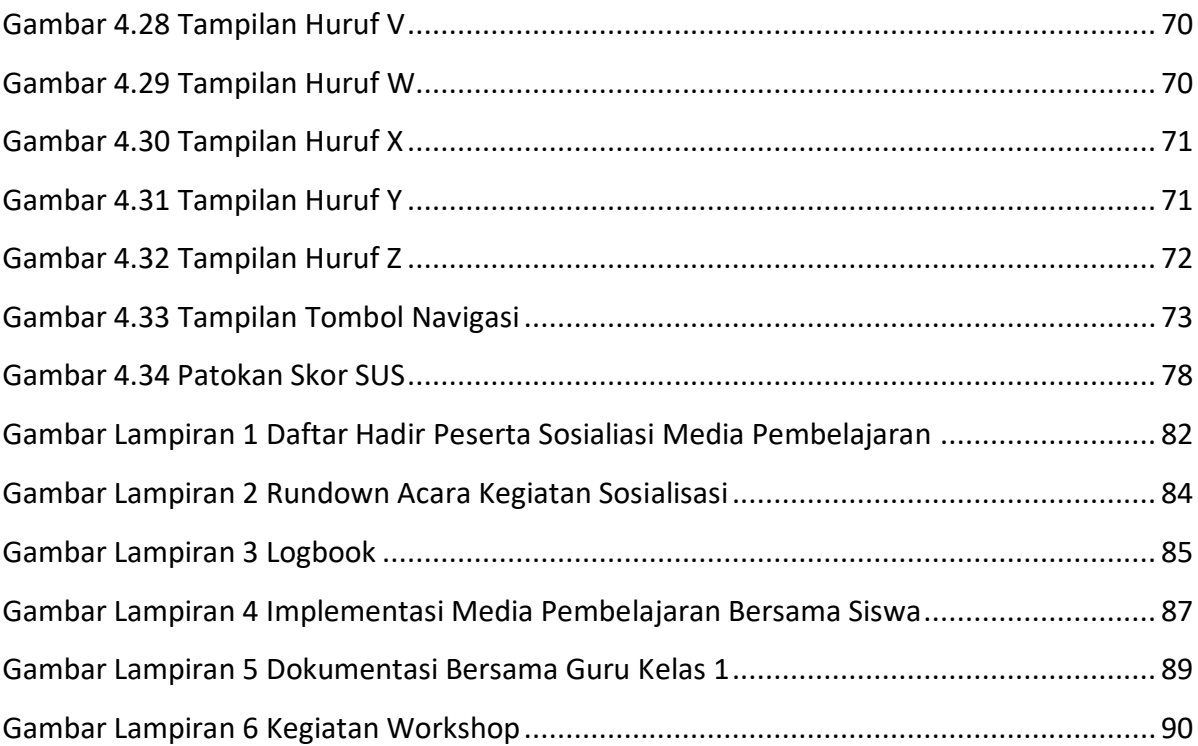

## **DAFTAR TABEL**

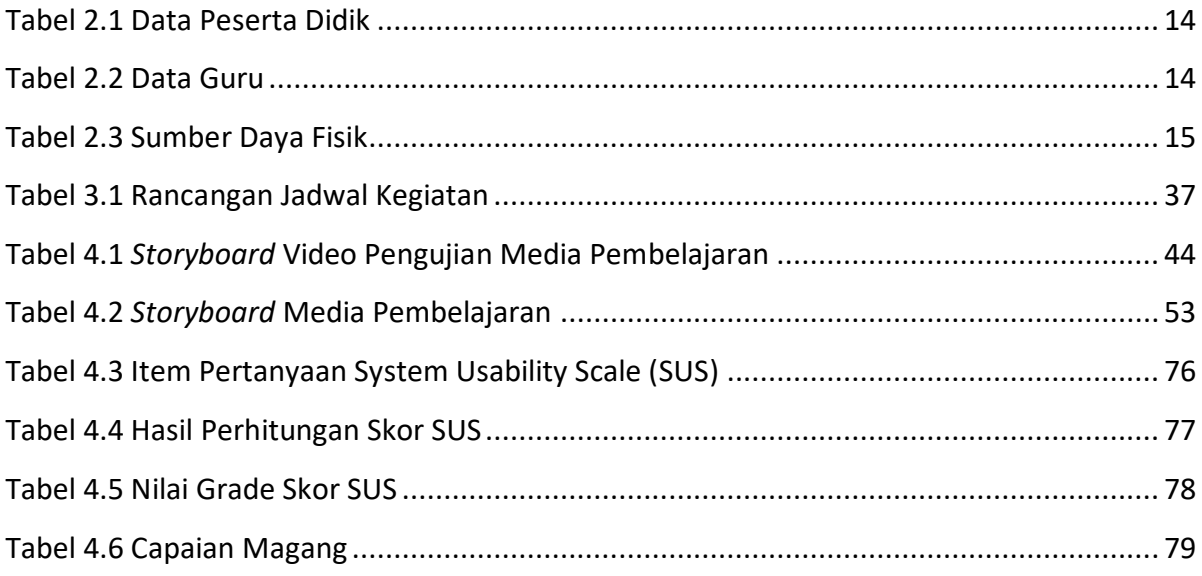